## **PID\_INTEGRIN\_A4B1\_PATHWAY**

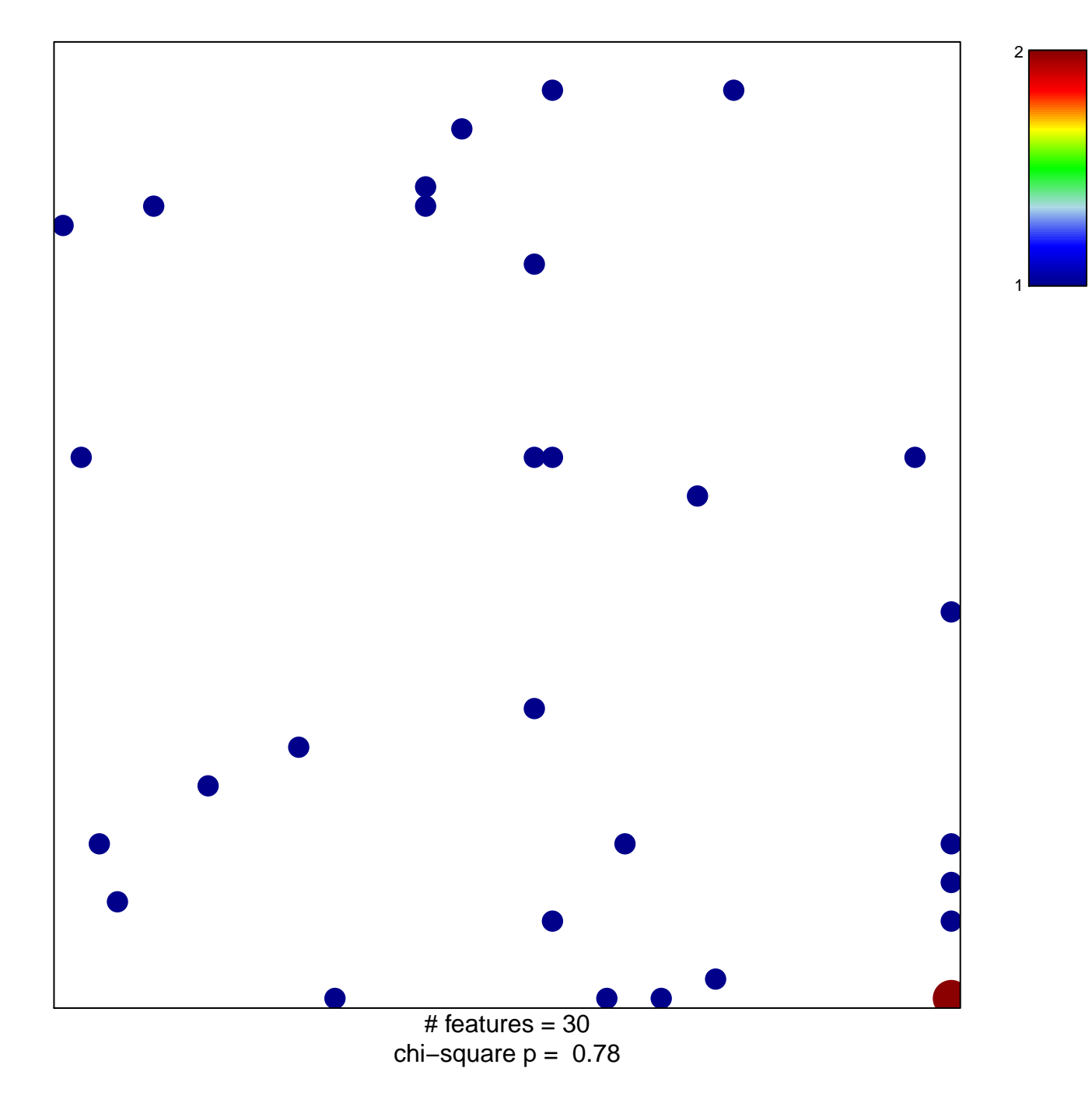

## **PID\_INTEGRIN\_A4B1\_PATHWAY**

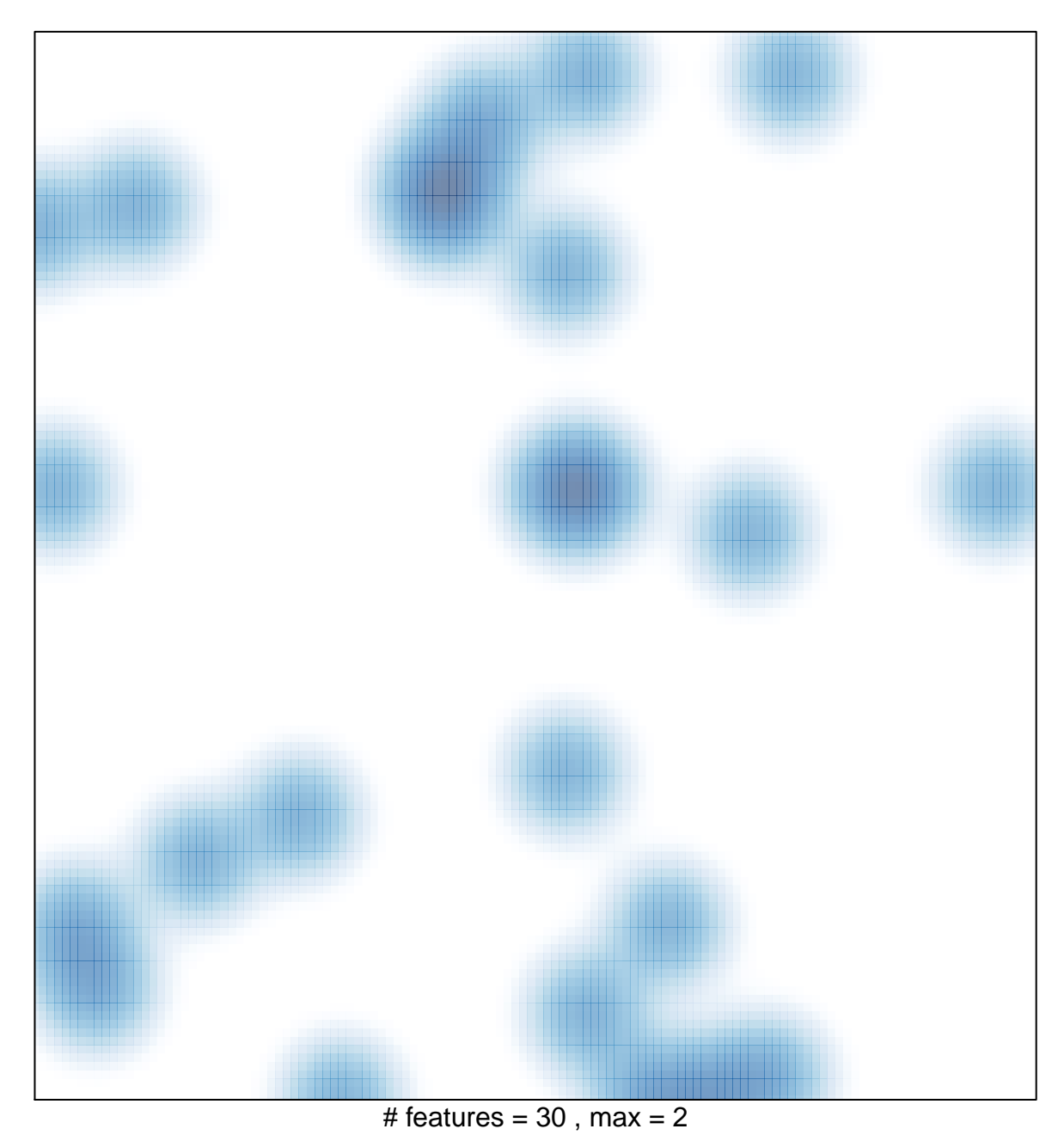